## **QGIS Application - Bug report #1259 GeoTIFF not visible though present in the project**

*2008-08-30 06:39 AM - Maciej Sieczka -*

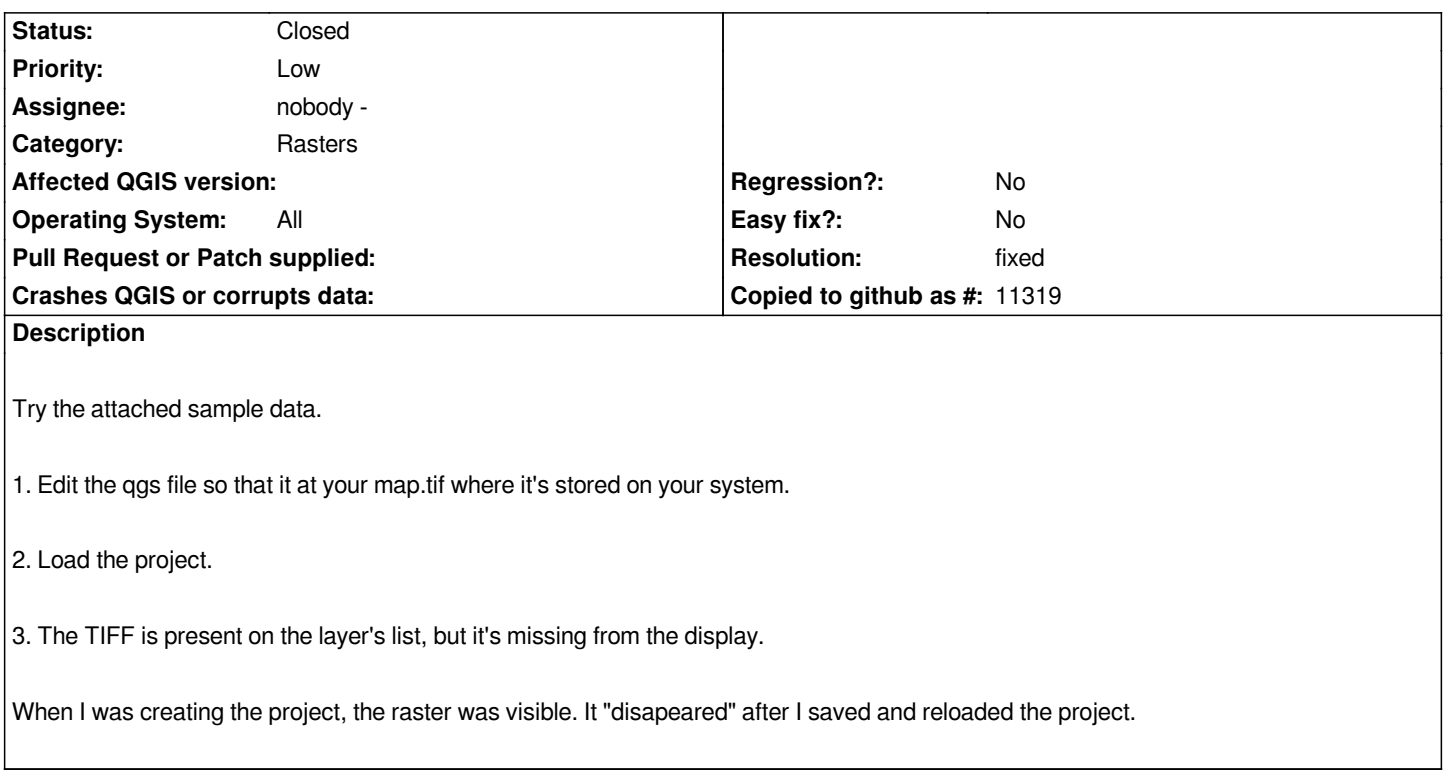

## **History**

## **#1 - 2008-09-01 11:30 AM - ersts -**

*- Resolution set to fixed*

*- Status changed from Open to Closed*

*Any project saved after commit:bbe9e605 (SVN r9199) can be fixed by replacing the following string, UNDEFINED\_DRAWING\_STYLE with PALETTED\_COLOR*

## **#2 - 2009-08-22 12:57 AM - Anonymous**

*Milestone Version 1.0.0 deleted*

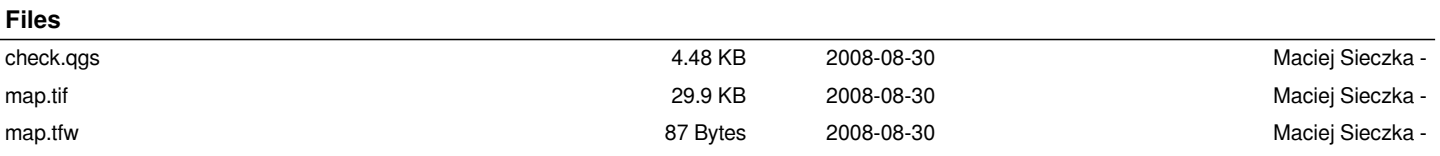